# Travaux Pratiques - CAO Cours de Construction Mécanique Première Année Sections ELectricité et MatériauX Séance 1

Bertrand Lacour

#### **EPFL** Organisation du Cours

Salles CAO ouvertes 24h/24h et 7j/7j sur accès carte EPFL:

- CO4
- CO5
- CO6
- EL020
- CM1110

Pas de jeux. Pas de téléchargements.

Attention a l'usurpation d'identité: **Lock** quand on s'absente **Log off** quand on quitte sa session

#### EPFL Organisation du Cours – Sections EL et MX

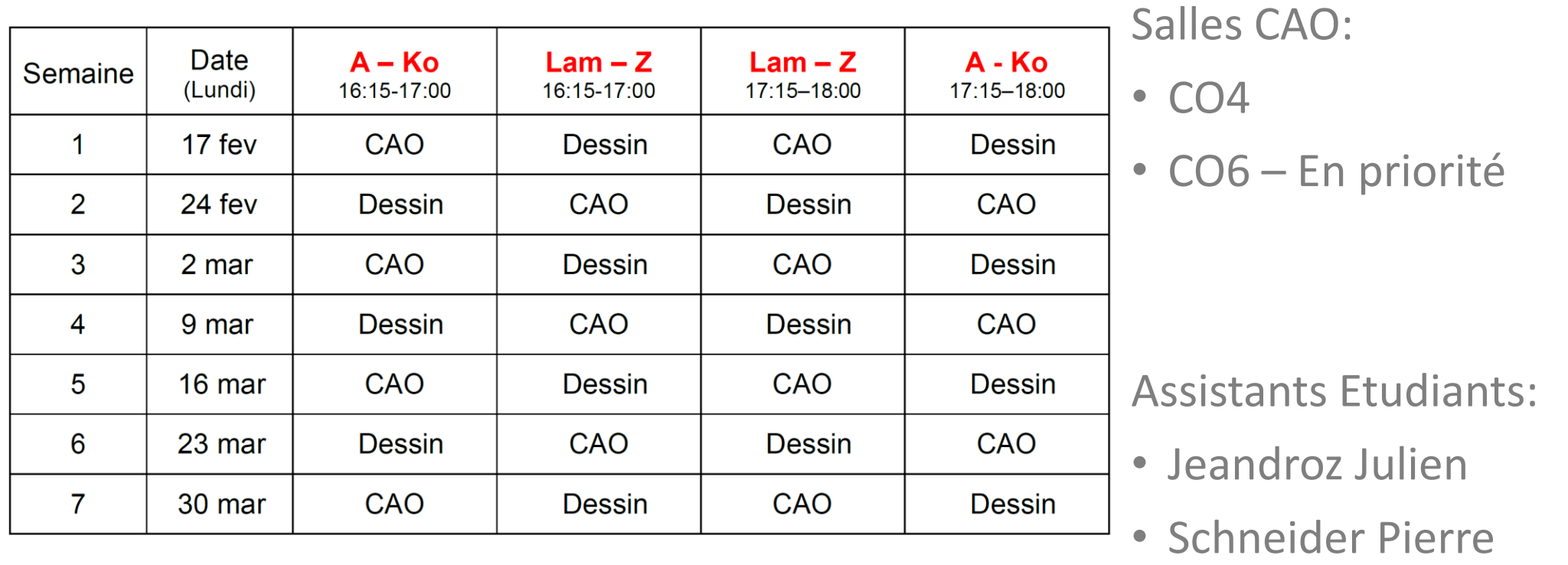

#### **EPFL** Organisation du Cours

7 séances CAO dans le semestre

Logiciel CATIA V5-6R2018

Support de Cours:

« Introduction a la Conception Assistée par Ordinateur avec les logiciel CATIA V5 » disponible a la librairie Lafontaine – Rolex Center

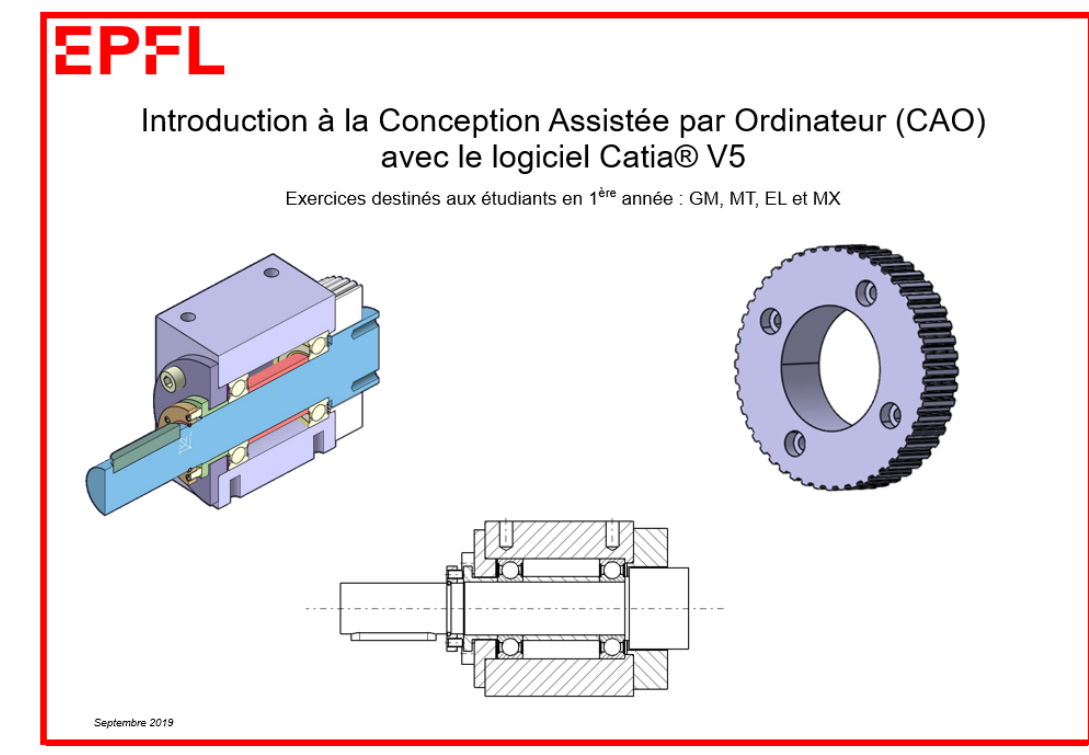

Installation de CATIA sur PC personnel:

<https://sti-it.epfl.ch/catia/install/>

Ou par les instructions sur le moodle.

#### Attention: être sous le compte Administrateur

de votre PC avant de lancer l'installation sinon cela ne fonctionne pas, même si vous avez les privilèges administrateur sous votre compte

Infos complémentaires sur CATIA:

<http://www.3ds.com/fr/produits-et-services/catia/>

# EPFL Déroulement des Séances d'Exercices

- Avant chaque séance:
	- Retour sur la séance précédente en CO6 (5 minutes)
	- Exercices supplémentaires
- Suivre le polycop
- Poser des questions aux Assistants Etudiants
- Corrigés des exercices sur Moodle en fonction de l'avancement de la classe
- Toutes les présentations sur Moodle du cours: INTRODUCTION A LA CONSTRUCTION MECANIQUE - ME-105 <https://moodle.epfl.ch/course/view.php?id=13978>

#### **EPFL** 1. Introduction a la CAO

• Conception assistée par ordinateur (CAO – En.: CAD = Computer Aided Design):

Depuis les années 1960, l'ensemble des logiciels et des techniques de modélisation géométrique permettant de concevoir, de tester virtuellement – à l'aide d'un ordinateur et des techniques de simulation numérique – et de réaliser des produits manufacturés et les outils pour les fabriquer.

- Existe pour:
	- Electronique (circuits, microprocesseurs)
	- Electrotechnique (câblage, CVC)
	- Electromagnétisme
	- Architecture
	- Moléculaire
	- Mécanique
	- Urbanisme et planification urbaine
	- Confection
	- Orthopédie
	- Ameublement (cuisine, etc.)

# **EPFL** 1. Introduction a la CAO

La CAO appliquée a la Mécanique permet la création, modification, analyse et optimisation d'un design:

- Modélisation numérique: création de maquettes et de dessins numériques
- Esquisses
- Dessins de plans
- Représentations graphiques
- Manipulation d'objets 3D
- Dimensionnement
- Calculs géométriques
- Simulation mécanique du comportement du produit (analyses statiques, cinématiques, dynamiques, thermiques, matériaux, etc.)
- Gestion de grands assemblages
- Spécifications produit/process
- Préparation de la fabrication

Fonctionnement par Conception Paramétrique:

- Concept de base: pièce, assemblage, mise en plan
- Fichiers en relation: répercussion des modifications
- Exécution automatique de plan selon conventions de représentation:

vues, cotation, fond de plan, nomenclature

## **EPFL** 1. Introduction a CATIA V5

- CATIA (Computer Aided Three-dimensional Interactive Application):
	- Logiciel de CAO

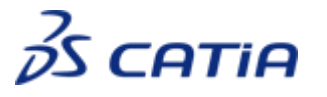

- Débute en 1977 pour soutenir le design des avions Dassault
- Utilisateurs: Airbus, PSA, LG, Bosch, Mazda, Saint Gobain, Coca-Cola, Medtronic, Scania, Fujitsu, Bell Helicopter, Pininfarina, Sukhoi, Samsung, Hyundai, Honda, lenovo, Rolls Royce, Renault, Jaguar Land Rover, Tesla, Bobst, Claas, Ford, Under Armour, Kimberly Clark, NASA, Great Wall Motor
- Dassault Systèmes: Revenus €3.228 milliards (2017) Profit €519.4 millions (2017)
- Concurrents:
	- AutoCAD/MDT,
	- SolidWorks par Dassault Systèmes
	- Euclid par Matra Datavision racheté par IBM et Dassault Systèmes
	- I-deas par UGS
	- Inventor (2D and 3D) par Autodesk
	- Open CASCADE open source lancé par Matra Datavision
	- Pro/Engineer / Creo par Parametric Technology Corporation (PTC)
	- Solid Edge par Siemens

# **EPFL** 1. Introduction a CATIA V5

- Formats:
	- \*.CATPart: fichiers de pièce
	- \*.CATProduct: : fichiers d'assemblage
	- \*.CATDrawing: fichiers de plan, de dessin

Les différents types de fonctions d'un logiciel de cao paramétrique mécanique généraliste sont:

- Extrusion : à partir d'une esquisse, par enlèvement ou ajout de matière
- Révolution : à partir d'une esquisse, par enlèvement ou ajout de matière
- Arrondi
- Balayage
- Chanfrein
- Dépouille
- Coque
- Découpe par une surface ou un plan
- Lissage entre surface

#### **EPFL** 1. Introduction a CATIA V5: Exemples

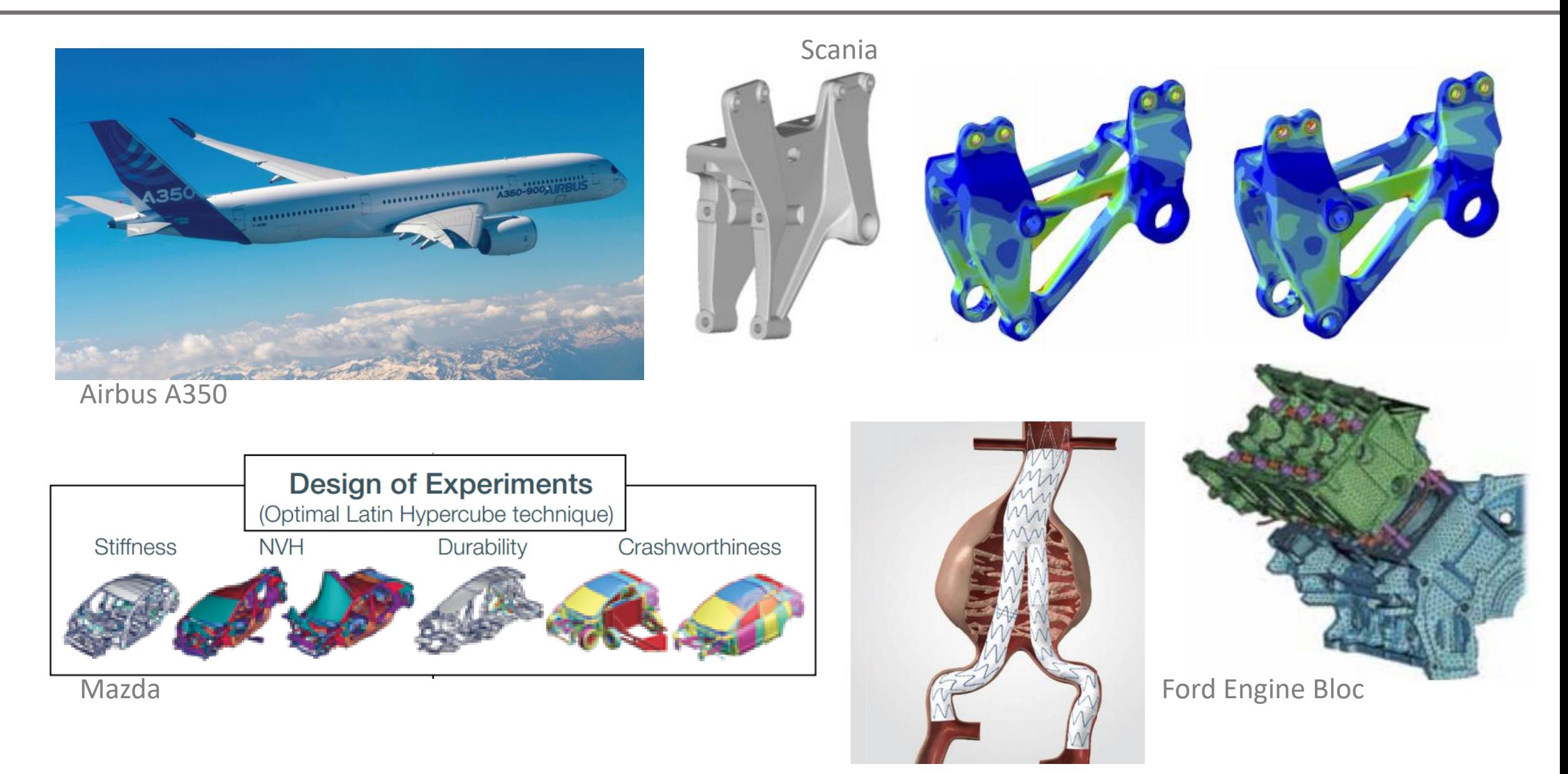

Medtronic Stent

### **EPFL** 1. Introduction a CATIA V5: Conseils

La modélisation d'une pièce doit se faire comme elle sera usinée:

La matière est enlevée d'un brut a l'exception de l'impression 3D

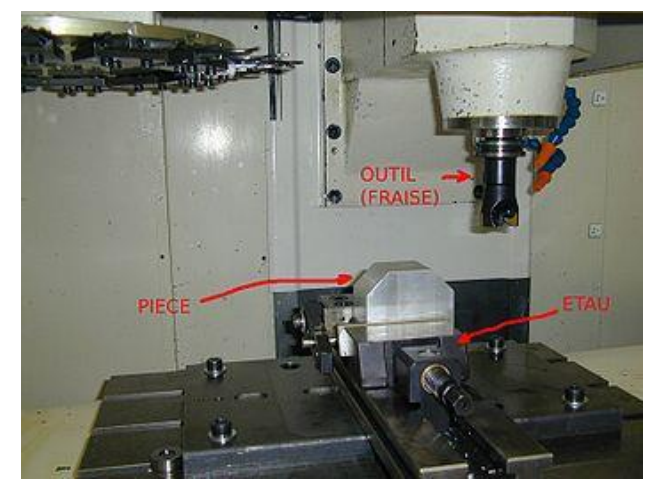

• Fraisage

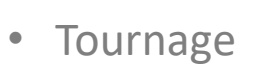

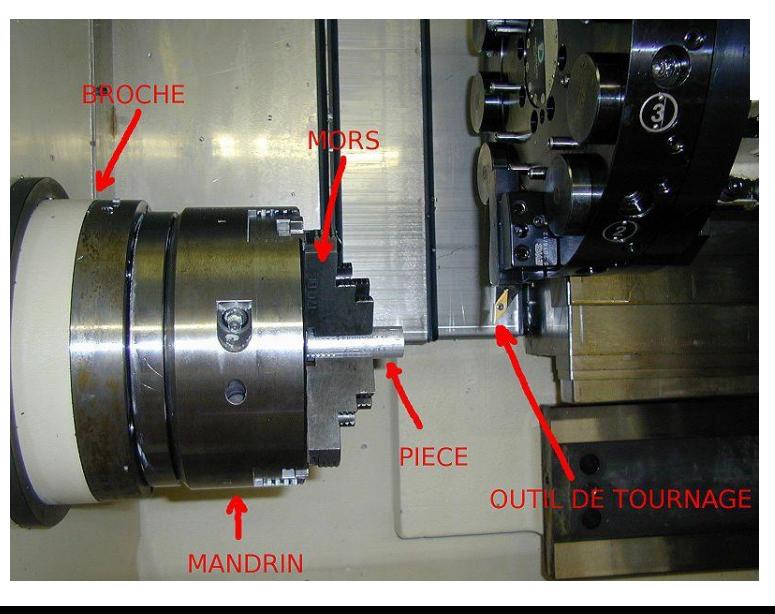

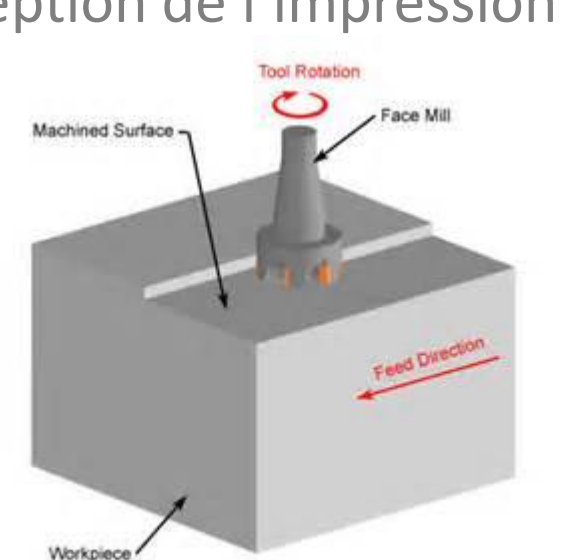

Copyright @ 2007 CustomPartNet

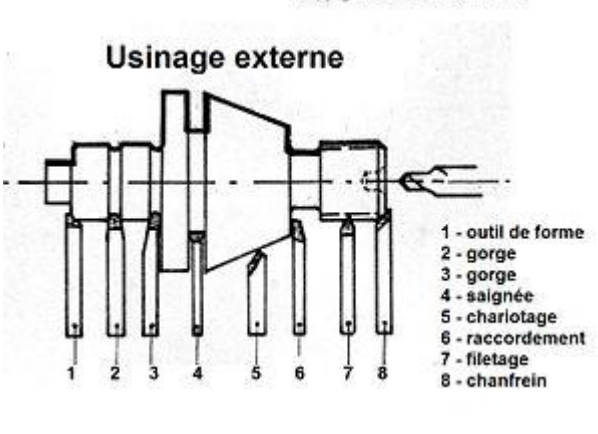

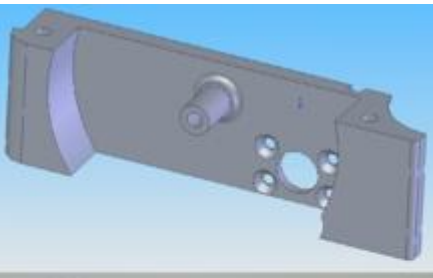

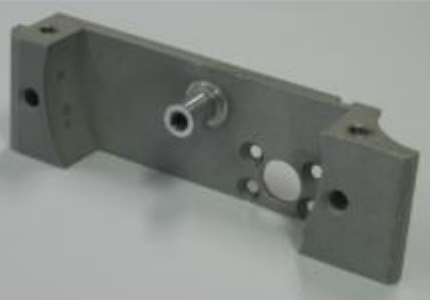

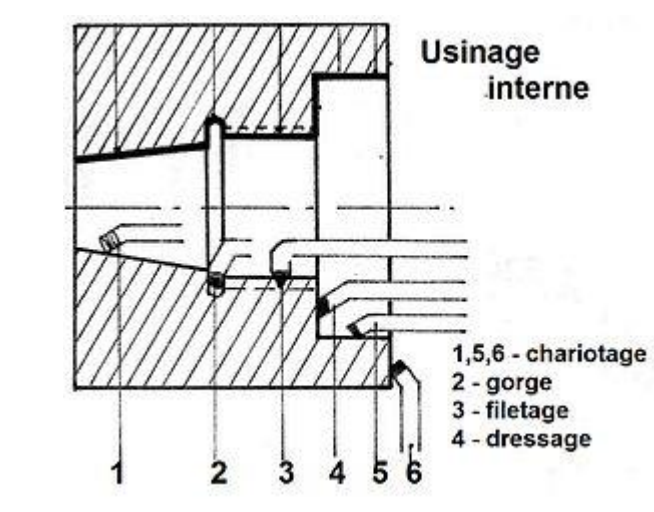

#### **EPFL** 1. Introduction a CATIA V5: Interface

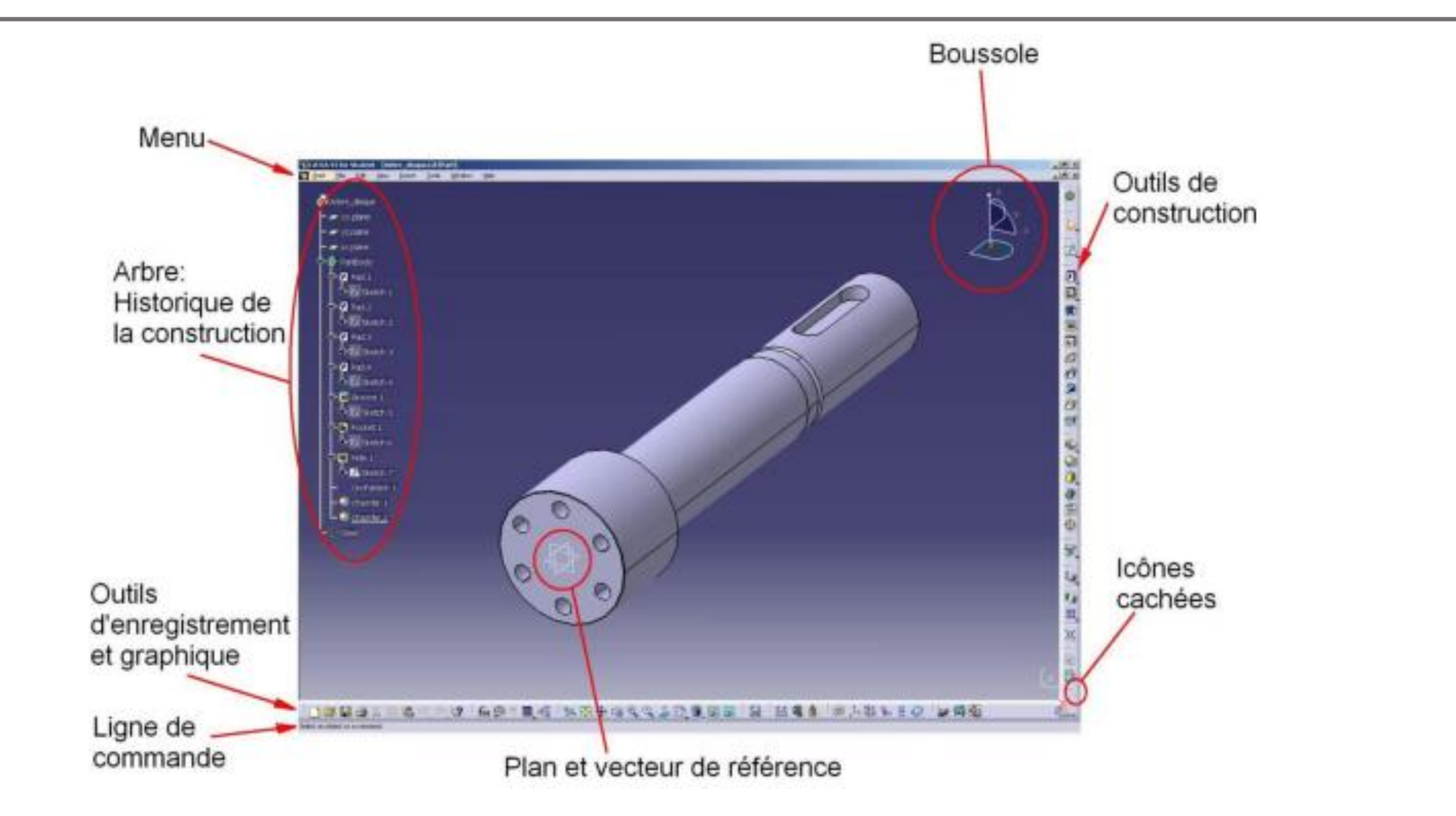

#### **EPFL** 1. Introduction a CATIA V5

# Démarrer CATIA avec lien sur bureau CATIA V5-6R2018\_FR

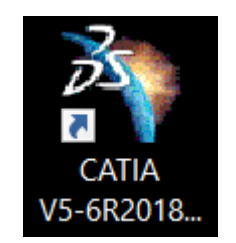

### Début des exercices page 19

# A vous de jouer !